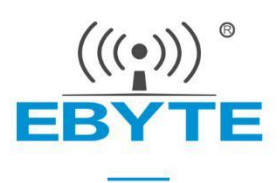

# **E22-400T22D User Manual**

## **SX1268 433/470MHz 160mW LoRa Wireless Module**

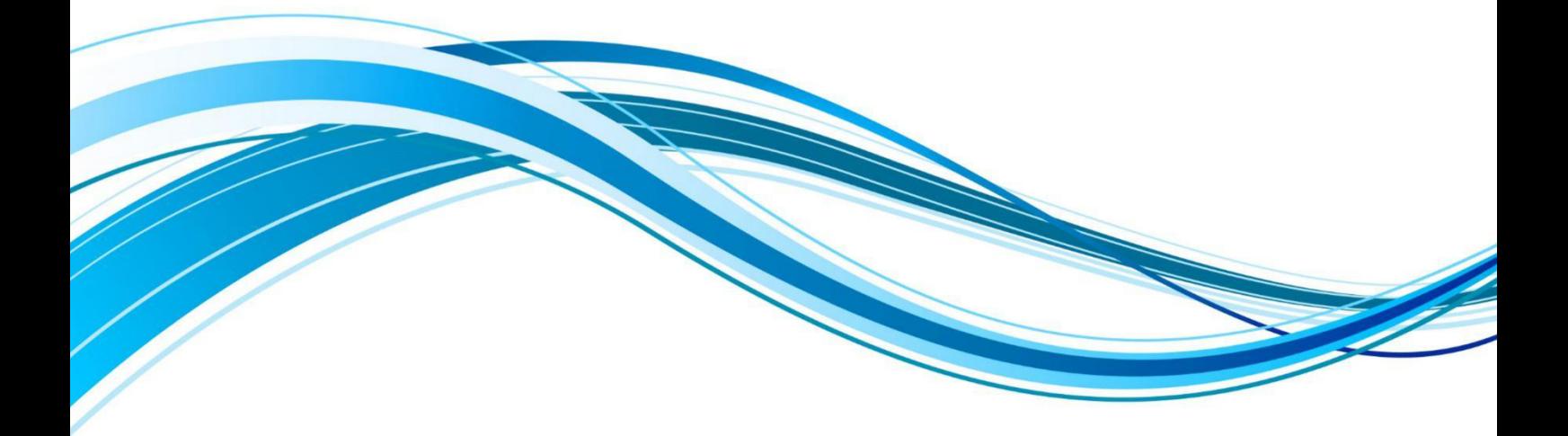

Chengdu Ebyte Electronic Technology Co., Ltd.

### **CONTENTS**

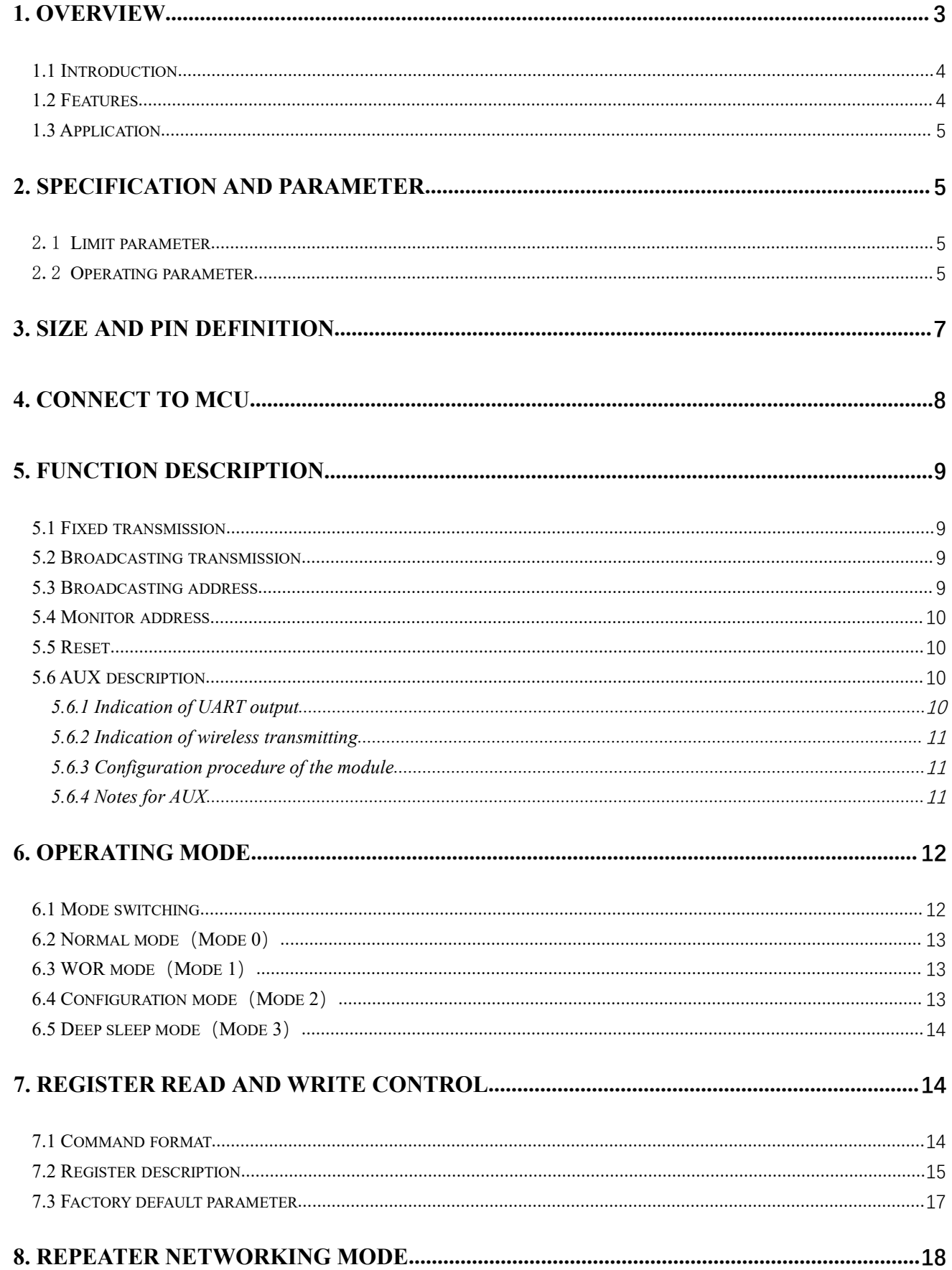

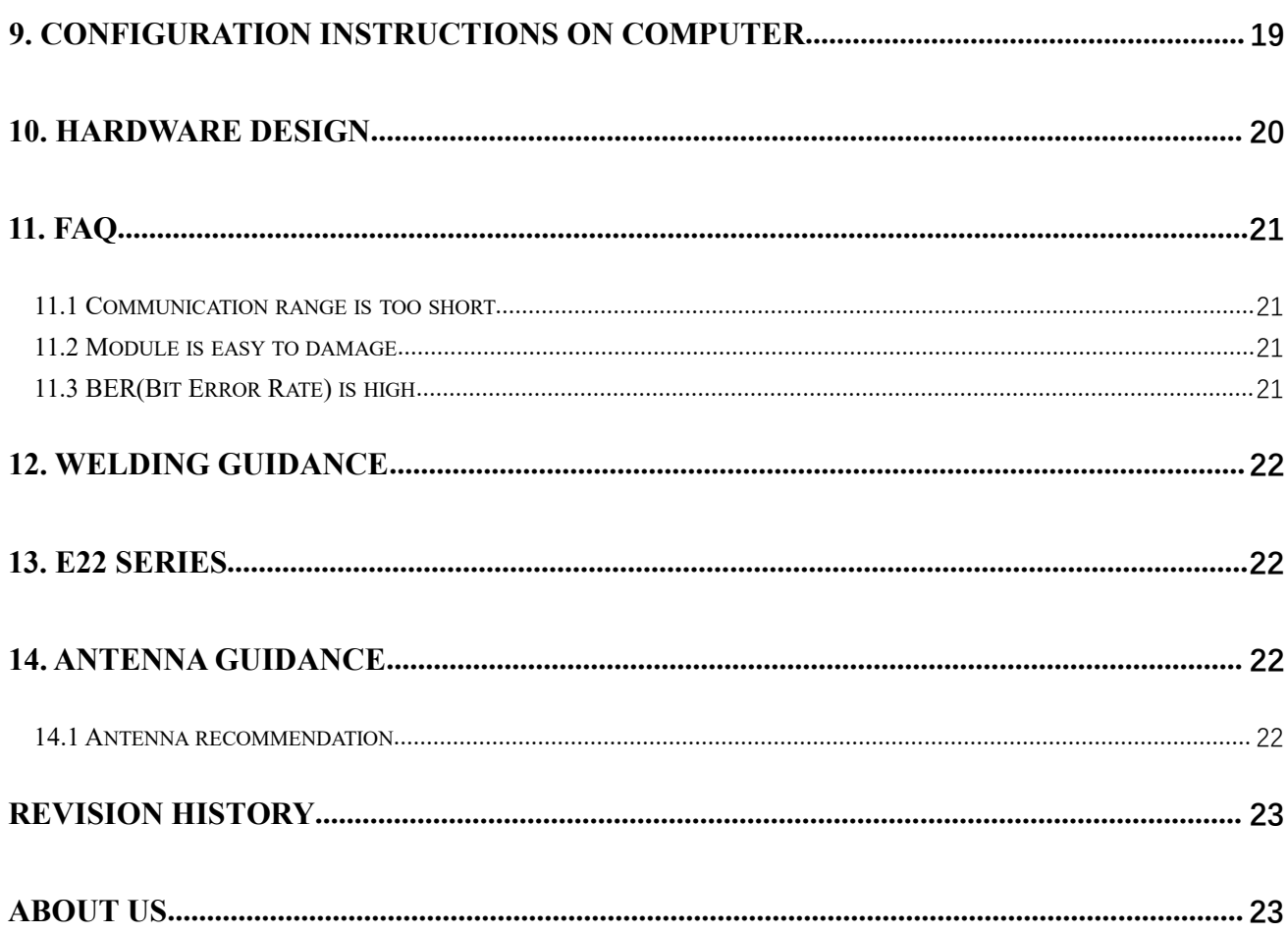

## <span id="page-3-0"></span>**Disclaimer**

EBYTE reserves all rights to this document and the information contained herein. Products, names, logos and designs described herein may in whole or in part be subject to intellectual property rights. Reproduction, use, modification or disclosure to third parties of this document or any part thereof without the express permission of EBYTE is strictly prohibited.

The information contained herein is provided "as is" and EBYTE assumes no liability for the use of the information. No warranty, either express or implied, is given, including but not limited, with respect to the accuracy, correctness, reliability and fitness for a particular purpose of the information. This document may be revised by EBYTE at any time. For most recent documents, visit www.ebyte.com.

### **1. Overview**

### <span id="page-4-0"></span>1.1 Introduction

E22-400T22D is a wireless serial port module (UART) based on  $_{36\pm0.1\text{mm}}$ SEMTECH's SX1268 RF chip. It has multiple transmission modes, working  $\begin{array}{c} \begin{array}{c} \circ \\ \bullet \end{array} \end{array}$  E22 400720 in the 410.125MHz~493.125MHz, frequency (default 433.125MHz), LoRa spread spectrum technology, TTL level output, compatible with 3.3V and  $5V = \frac{1}{2}$ IO port voltage.

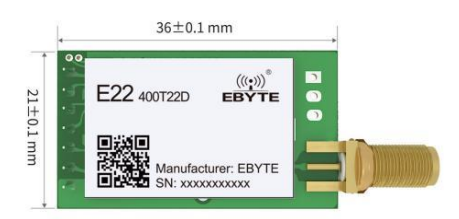

E22-400T22D uses a new generation of LoRa spread spectrum technology. Compared with the traditional SX1278 solution, the SX1268 solution has a longer transmission distance, faster speed, lower power consumption and smaller size. It Supports wake-up over air, wireless configuration, carrier monitoring, automatic relay, communication key and other functions, supports sub-package length setting, and can provide custom development services.

### <span id="page-4-1"></span>1.2 Features

- Develop anew LoRa spread spectrum modulation technology based on SX1268,which will bring longer communication distance and stronger anti-interference ability;
- Support automatic relay networking, multi-level relay is suitable for ultra-long distance communication, multiple networks running in the same area are running simultaneously;
- Support users to set their own communication keys, which cannot be read, greatly improving the confidentiality of user's data;
- Support LBT function, monitor the channel environmental noise before sending, which can greatly improve the communication success rate of the module in harsh environments;
- Support RSSI signal strength indication function for evaluating signal quality, improving communication network, ranging;
- Support wireless parameter configuration, send command data packets wirelessly, remotely configure or read wireless module parameters;
- Support wake-up over air, that is, ultra-low power consumption function, suitable for battery-powered applications;
- Supports fixed-point transmission, broadcast transmission, and channel monitoring;
- Supports deep hibernation, and the whole machine consumes about 2uA in this mode;
- Support the global license-free ISM 433MHz band and 470MHz meter reading frequency band;
- Under ideal conditions, the communication distance can reach 5km;
- The parameters are saved when power off, and the module will work according to the set parameters after power on again;
- Efficient watchdog design, once an exception occurs, the module will automatically restart and continue to work according to the previous parameter settings;
- Support data transmission rate of 0.3k  $\sim$  62.5kbps;
- $\bullet$  Support 2.3 ~ 5.5V power supply, power supply over 5V can ensure the best performance;
- Industrial grade standard design, support long-term from at -40  $\sim$  +85 °C;
- The size and shape are consistent with our E32 series modules, which can be directly replaced to improve product performance and distance.

## <span id="page-5-0"></span>1.3 Application

- Home security alarm and remote keyless entry;
- Smart home and industrial sensors;
- Wireless alarm security system;
- Building automation solutions;
- Wireless industrial-grade remote control;
- Health care products ;
- Advanced Meter Reading Architecture(AMI);
- Automotive industry applications.

# <span id="page-5-1"></span>**2. Specification and parameter**

## <span id="page-5-2"></span>2.1 Limit parameter

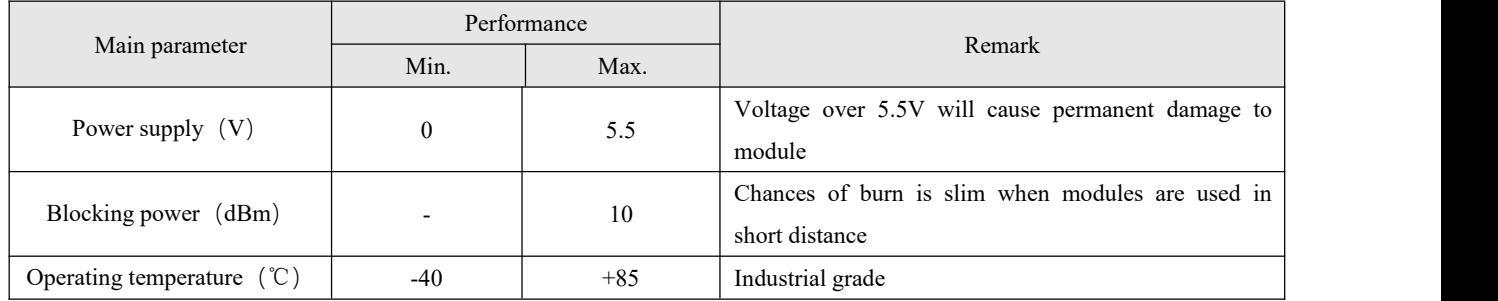

# <span id="page-5-3"></span>2.2 Operating parameter

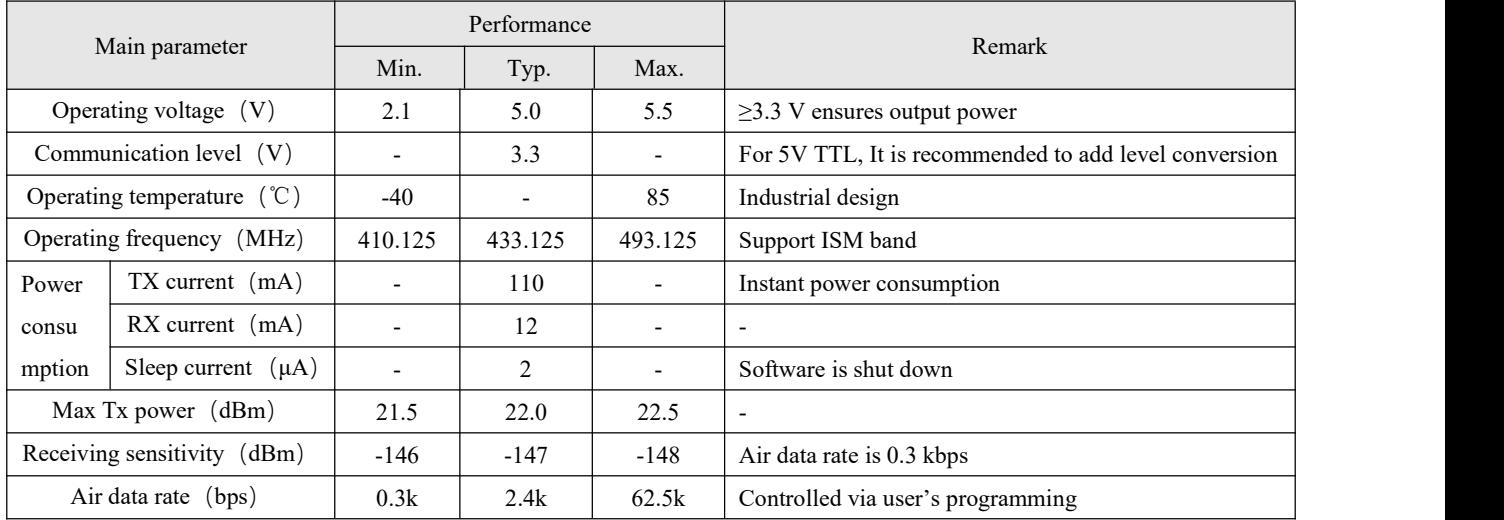

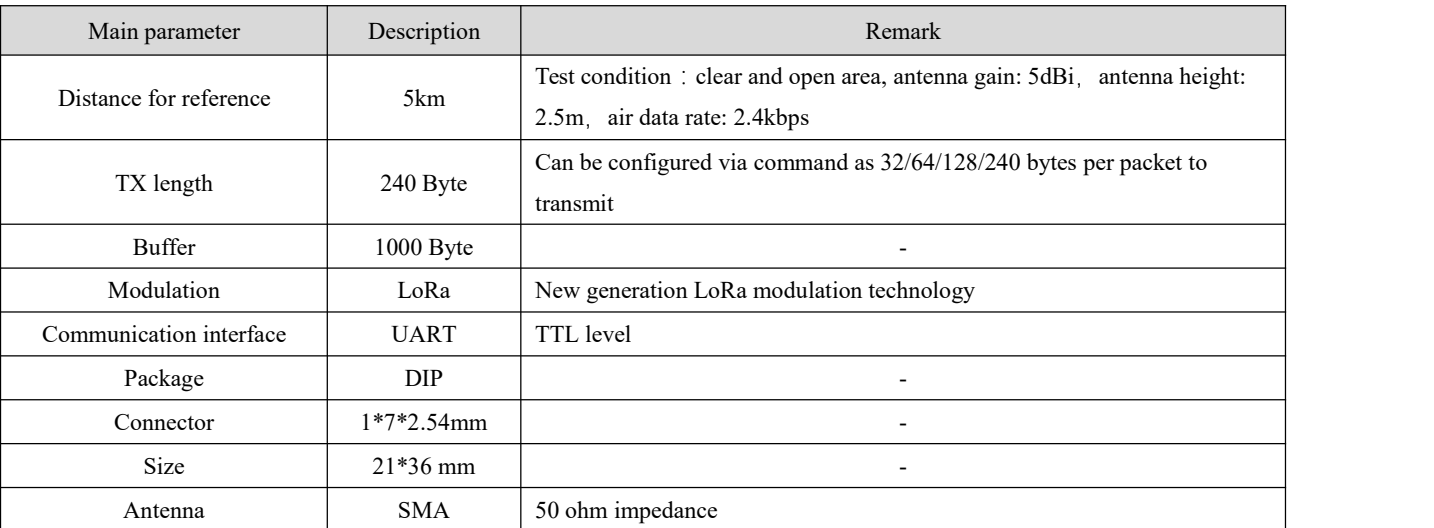

# <span id="page-7-0"></span>**3. Size and pin definition**

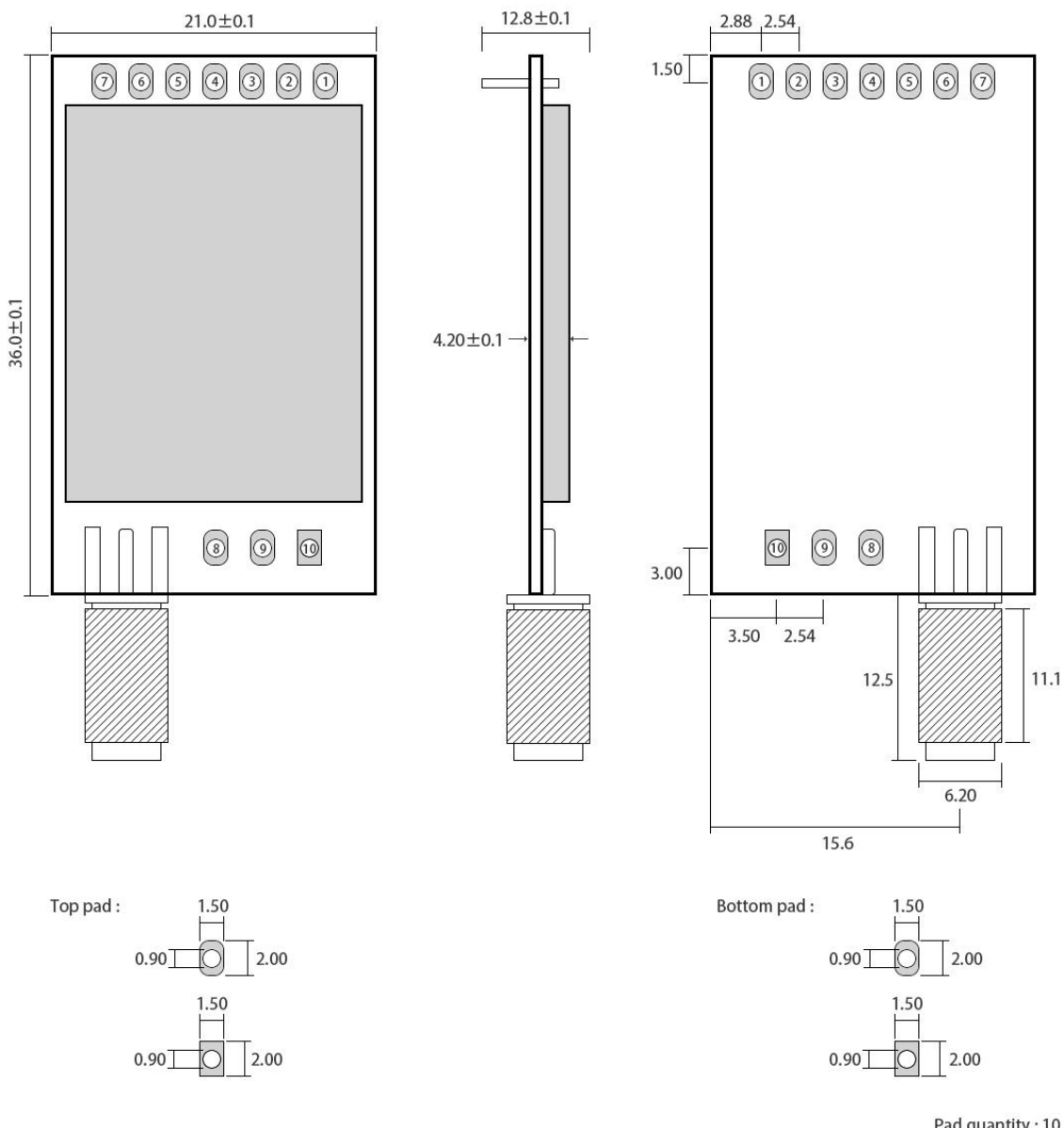

Pad quantity: 10<br>Unit: mm

![](_page_7_Picture_318.jpeg)

![](_page_8_Picture_325.jpeg)

# <span id="page-8-0"></span>**4. Connect to MCU**

![](_page_8_Figure_4.jpeg)

![](_page_8_Picture_326.jpeg)

## <span id="page-9-0"></span>**5. Function description**

### <span id="page-9-1"></span>5.1 Fixed transmission

![](_page_9_Figure_4.jpeg)

### <span id="page-9-2"></span>5.2 Broadcasting transmission

![](_page_9_Figure_6.jpeg)

### <span id="page-9-3"></span>5.3 Broadcasting address

- For example: Set the address of module A as  $0x$ FFFF, and the channel as  $0x04$ ;
- When module is the transmitter (transparent transmission), all modules under channel 0x04 will receive the data, the

purpose of broadcast is realized.

### <span id="page-10-0"></span>5.4 Monitor address

- For example: Set the address of module A as 0xFFFF, and the channel as 0x04;
- When module A is the receiver, it can receive the data sent from all modules under channel 0x04, the purpose of monitor is realized.

### <span id="page-10-1"></span>5.5 Reset

When the module is powered on, AUX outputs low level immediately, conducts hardware self-check and sets the operating mode based on user's parameters. During the process, the AUX remains low level. After the process completed, the AUX outputs high level and starts to work as the operating mode combined by M1 and M0. Therefore, users need to wait the AUX rising edge as the start of module's normal work.

## <span id="page-10-2"></span>5.6 AUX description

- AUX Pin can be used as indication for wireless sending & receiving buffer and self-check.
- It can indicate whether there are data that are not sent yet via wireless way, or whether all wireless data has been sent through UART, or whether the module is still in the process of self-check initialization.

### <span id="page-10-3"></span>5.6.1 Indication of UART output

To wake up external MCU

![](_page_10_Figure_13.jpeg)

Timing Sequence Diagram of AUX when TXD pin transmits

### <span id="page-11-0"></span>5.6.2 Indication of wireless transmitting

 Buffer (empty): the internal 1000 bytes data in the buffer are written to the RFIC (Auto sub-packaging); When AUX=1, users can input data less than 1000 bytes continuously without overflow;

When AUX=0, Buffer (not empty): the internal 1000 bytes data in the buffer have not been written to the RFIC

completely. If users starts to transmit data at this circumstance, it may cause overtime when the module is waiting for the user data, or transmitting wireless sub package.

Note: When  $AUX = 1$ , it does not mean that all the UART data of the module have been transmitted already, maybe the last packet of data is still in transmission.

> Subpackage transmitting : the last package of data have been written to the RFIC. When transmission is on, user can continue to input 1000new bytes. (The buffer is actually empty.)

![](_page_11_Figure_8.jpeg)

### Timing Sequence Diagram of AUX when RXD pin receives

### <span id="page-11-1"></span>5.6.3 Configuration procedure of the module

Only happened when power-on resetting or exiting sleep mode

![](_page_11_Picture_616.jpeg)

#### Timing Sequence Diagram of AUX when self-check

### <span id="page-11-2"></span>5.6.4 Notes for AUX

![](_page_11_Picture_617.jpeg)

![](_page_12_Picture_1074.jpeg)

# <span id="page-12-0"></span>**6. Operating mode**

There are four operating modes, which are set by M1 and M0, the details are as follows:

![](_page_12_Picture_1075.jpeg)

# <span id="page-12-1"></span>6.1 Mode switching

![](_page_12_Picture_1076.jpeg)

 $\overline{1}$ 

![](_page_13_Picture_570.jpeg)

# <span id="page-13-0"></span>6.2 Normal mode (Mode 0)

![](_page_13_Picture_571.jpeg)

# <span id="page-13-1"></span>6.3 WOR mode(Mode 1)

![](_page_13_Picture_572.jpeg)

# <span id="page-13-2"></span>6.4 Configuration mode(Mode 2)

![](_page_13_Picture_573.jpeg)

# <span id="page-14-0"></span>6.5 Deep sleep mode (Mode 3)

![](_page_14_Picture_633.jpeg)

# <span id="page-14-1"></span>**7. Register read and write control**

## <span id="page-14-2"></span>7.1 Command format

In configuration mode (mode 2:  $M1 = 1$ ,  $M0 = 0$ ), the list of supported commands are as follows (only 9600, 8N1 format is supported when):

![](_page_14_Picture_634.jpeg)

![](_page_15_Picture_960.jpeg)

# <span id="page-15-0"></span>7.2 Register description

![](_page_15_Picture_961.jpeg)

![](_page_16_Picture_969.jpeg)

![](_page_17_Picture_800.jpeg)

# <span id="page-17-0"></span>7.3 Factory default parameter

![](_page_17_Picture_801.jpeg)

## <span id="page-18-0"></span>**8. Repeater networking mode**

![](_page_18_Picture_704.jpeg)

Repeater networking rules:

1. Forwarding rules, the repeater can forward data in both directions between two NETIDs.

2. In repeater mode, ADDH\ADDL is no longer used as the module address, and it is used as a NETID forwarding pairing flag.

Figure:

①Primary repeater

"Node 1" NETID is 08.

"Node 2" NETID is 33.

Primary repeater 1's 'ADDH\ADDL are 08, 33.

So the signal sent by node 1 (08) can be forwarded to node 2 (33)

At the same time, node 1 and node 2 have the same address, so the data transmitted by node 1 can be received by node 2.

②Secondary repeater

Secondary repeater's ADDH\ADDL are 33, 05.

Therefore, Repeater 2 can forward the data of Repeater 1 to the network NETID: 05.

Thus node 3 and node 4 can receive node 1 data. Node 4 outputs data normally, and node 3 has a different address than node 1, so no data is output.

③Two-way repeater

As shown in the figure: the data sent by node 1, the nodes 2, 4 can receive the data sent by node 2, 4, and node 1 can also

receive it.

![](_page_19_Figure_2.jpeg)

# <span id="page-19-0"></span>**9. Configuration instructions on computer**

 The following figure shows the E22-400T22D configuration host computer display interface, users can switch to the command mode through M0M1, and quickly configure and read the parameters on computer.

![](_page_19_Picture_232.jpeg)

 In the configuration on computer, the module address, frequency channel, network ID, and key are all in decimal mode. The range of values of each parameter is:

Network address: 0-65535

Frequency channel: 0-83

Network ID: 0-255

Key: 0-65535

- When users configure the repeater mode using the host computer, special attention must be paid. Since the parameters are in decimal mode in the host computer, the module address and network ID need to be converted into hexadecimal.
- For example, if the network ID input by the transmitting end A is 02, and the network ID input by the receiving end B is 10, when the repeater end R sets the module address, the hexadecimal value 0X020A is converted into the decimal value 522 as the repeater end R. Module address.
- That is, the module address value of the repeater terminal R is 522 at this time.

## <span id="page-20-0"></span>**10. Hardware design**

- It is recommended to use a DC stabilized power supply. The power supply ripple factor is as small as possible, and the module needs to be reliably grounded.;
- Please pay attention to the correct connection of the positive and negative poles of the power supply. Reverse connection may cause permanent damage to the module;
- Please check the power supply to ensure it is within the recommended voltage otherwise when it exceeds the maximum value the module will be permanently damaged;
- Please check the stability of the power supply, the voltage can not be fluctuated frequently;
- When designing the power supply circuit for the module, it is often recommended to reserve more than 30% of the margin, so the whole machine is beneficial for long-term stable operation.;
- The module should be as far away as possible from the power supply, transformers, high-frequency wiring and other parts with large electromagnetic interference.;
- High-frequency digital routing, high-frequency analog routing, and power routing must be avoided under the module. If it is necessary to pass through the module, assume that the module is soldered to the Top Layer, and the copper is spread on the Top Layer of the module contact part(well grounded), it must be close to the digital part of the module and routed in the Bottom Layer;
- Assuming the module is soldered or placed over the Top Layer, it is wrong to randomly route overthe Bottom Layer or other layers, which will affect the module's spurs and receiving sensitivity to varying degrees;
- It is assumed that there are devices with large electromagnetic interference around the module that will greatly affect the performance. It is recommended to keep them away from the module according to the strength of the interference. If necessary, appropriate isolation and shielding can be done;
- Assume that there are traces with large electromagnetic interference (high-frequency digital, high-frequency analog, power traces) around the module that will greatly affect the performance of the module.It is recommended to stay away from the module according to the strength of the interference.If necessary, appropriate isolation and shielding can be done.
- If the communication line uses a 5V level, a 1k-5.1k resistor must be connected in series (not recommended, there is still a risk of damage);
- Try to stay away from some physical layers such as TTL protocol at 2.4GHz , for example: USB3.0;
- The mounting structure of antenna has a great influence on the performance of the module. It is necessary to ensure that the antenna is exposed, preferably vertically upward.
- When the module is mounted inside the case, use a good antenna extension cable to extend the antenna to the outside;
- The antenna must not be installed inside the metal case, which will cause the transmission distance to be greatly weakened.

# <span id="page-21-0"></span>**11. FAQ**

### <span id="page-21-1"></span>11.1 Communication range is too short

- The communication distance will be affected when obstacle exists.
- Data lose rate will be affected by temperature, humidity and co-channel interference.
- The ground will absorb and reflect wireless radio wave, so the performance will be poor when testing near ground.
- Sea water has great ability in absorbing wireless radio wave, so performance will be poorwhen testing near the sea.
- The signal will be affected when the antenna is near metal object or put in a metal case.
- Power register was set incorrectly, air data rate is set as too high (the higher the air data rate, the shorter the distance).
- The power supply low voltage under room temperature is lower than 2.5V, the lower the voltage, the lower the transmitting power.
- Due to antenna quality or poor matching between antenna and module.

## <span id="page-21-2"></span>11.2 Module is easy to damage

- $\bullet$  Please check the power supply source, ensure it is 2.0V $\sim$ 3.6V, voltage higher than 3.6V will damage the module.
- Please check the stability of power supply, the voltage cannot fluctuate too much.
- Please make sure antistatic measure are taken when installing and using, high frequency devices have electrostatic susceptibility.
- Please ensure the humidity is within limited range, some parts are sensitive to humidity.
- Please avoid using modules under too high or too low temperature.

## <span id="page-21-3"></span>11.3 BER(Bit Error Rate) is high

- There are co-channel signal interference nearby, please be away from interference sources ormodify frequency and channel to avoid interference;
- Poor power supply may cause messy code. Make sure that the power supply is reliable.
- The extension line and feeder quality are poor or too long, so the bit error rate is high;

## <span id="page-22-0"></span>**12. Welding guidance**

This product is a DIP module. When welding the module, the welding personnel must operate in accordance with the anti-static operation specifications;

This product is electrostatic sensitive. Welding the module randomly without complying with the specifications may cause permanent damage to the module.

![](_page_22_Picture_526.jpeg)

## <span id="page-22-1"></span>**13. E22 series**

## <span id="page-22-2"></span>**14. Antenna guidance**

### <span id="page-22-3"></span>14.1 Antenna recommendation

Antenna is an important role in the communication process. Inferior antennas often have a huge impact on communication systems. Therefore, we recommend some antennas for wireless modules with excellent performance and reasonable price.

![](_page_22_Picture_527.jpeg)

![](_page_23_Picture_484.jpeg)

# <span id="page-23-0"></span>**Revision history**

![](_page_23_Picture_485.jpeg)

## <span id="page-23-1"></span>**About us**

Technical support: [support@cdebyte.com](mailto:support@cdebyte.com)

Documents and RF Setting download link: [www.ebyte.com](http://www.cdebyte.com)

Thank you for using Ebyte products! Please contact us with any questions or suggestions: info@cdebyte.com

------------------------------------------------------------------------------------------------------------

Fax: 028-64146160 ext. 821

Web: [www.ebyte.com](http://www.cdebyte.com)

Address: Innovation Center D347, 4# XI-XIN Road,Chengdu, Sichuan, China

![](_page_23_Picture_12.jpeg)